# PADLET

### **MURALES INTERACTIVOS**

ES UNA HERRAMIENTA QUE NOS BRINDA POSIBILIDADES DE TRABAJAR **CON LOS ALUMN@S EN FORMA COLABORATIVAS, PLANTEAR TEMÁTICAS** ESPECIFICAS Y GENERAR DEBATES, TRABAJAR CRONOLÓGICAMENTE DE ALGÚN TEMA, CREAR UN ESPACIO PARA SOCIALIZAR PRODUCCIONES, ETC

#### **INGRESAR:**  PADLET.COM

 $\mathcal{L}_{\mathcal{L}}$ 

#### • LA HERRAMIENTA PADLET NOS PERMITE HACER DIFERENTES TIPOS DE PIZARRAS INTERACTIVAS COLABORATIVAS:

Comience con un espacio en blanco ...

 $\mathbb{A}_n$ 

郷

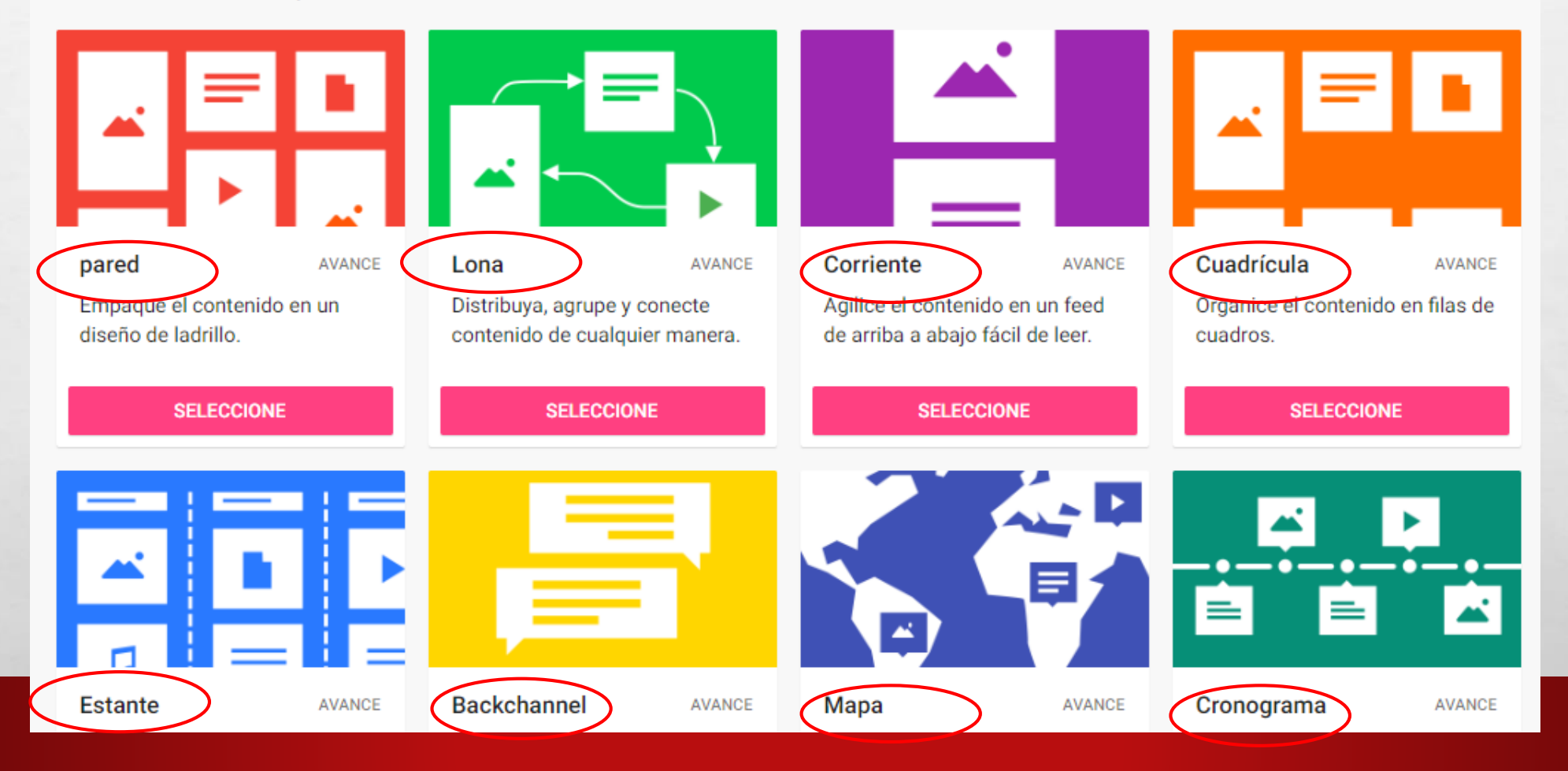

**ALASKAN** 

West.

## PANTALLA PRINCIPAL DE PADLET

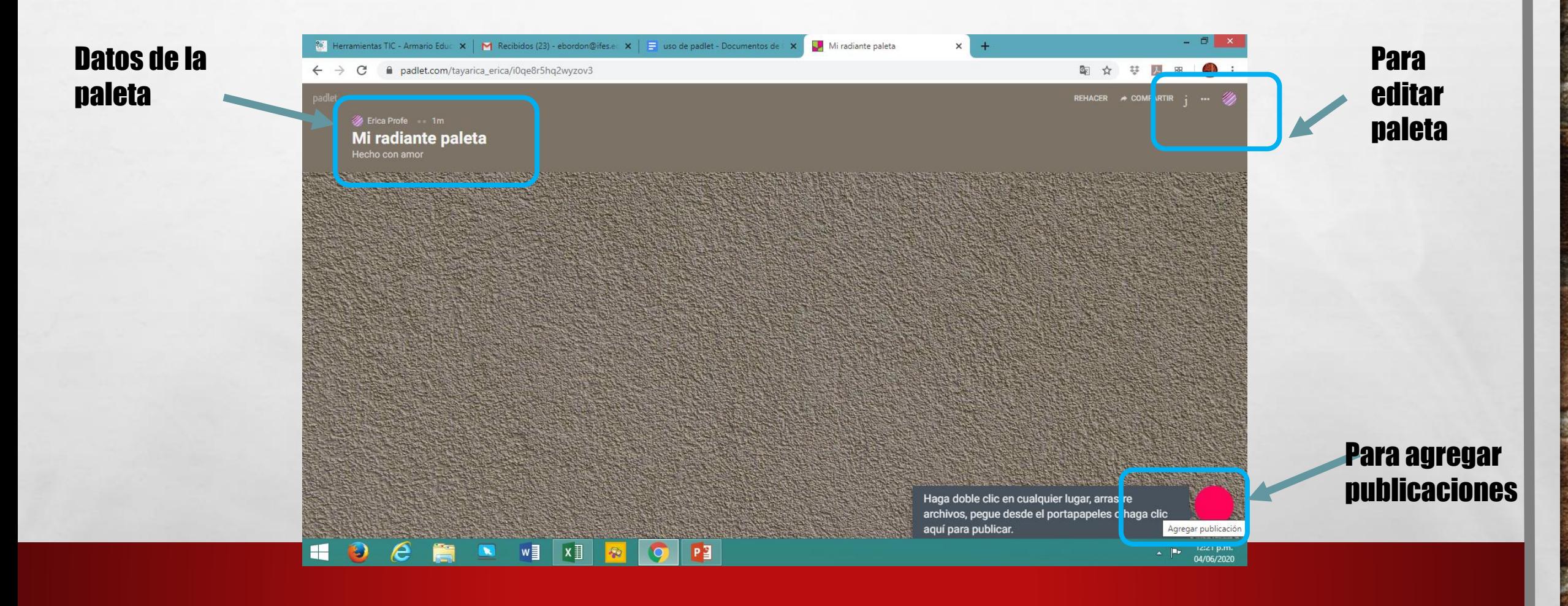

 $\frac{1}{2}$ 

 $\label{eq:2.1} \begin{array}{ll} \mathcal{L}_{\alpha} & \mathcal{L}_{\alpha} \\ \mathcal{L}_{\alpha} & \mathcal{L}_{\alpha} \end{array}$ 

瀛

**MARKET STATE AND RESEARCH** 

**Weak** 

### PARA EDITAR INGRESAMOS EN MODIFICAR:

**All and the Committee of the Committee** 

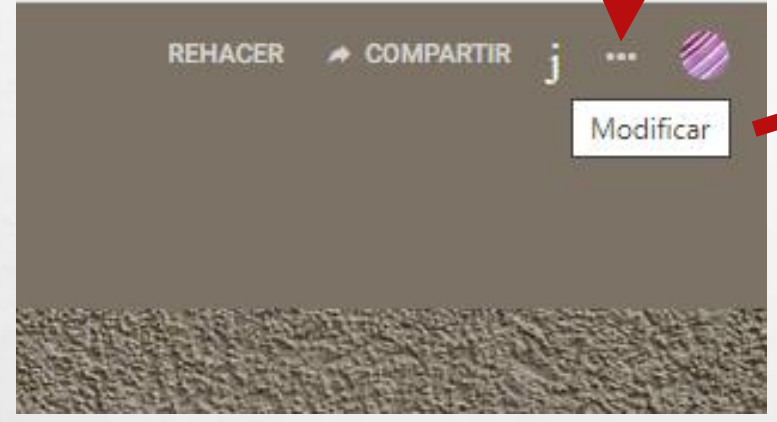

 $L_{\rm{1}}$ 

 $\mathcal{L}$ 

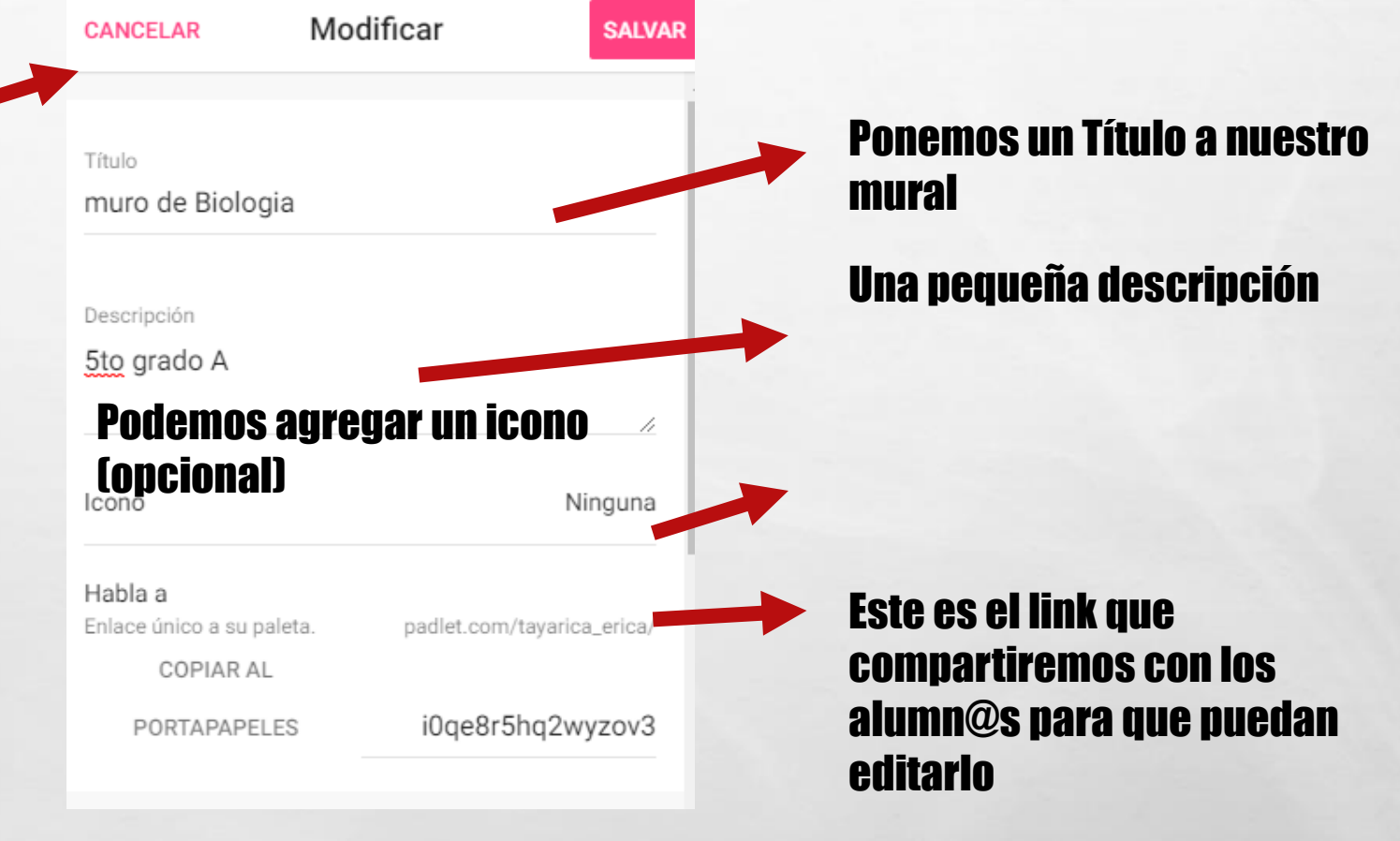

 $\mathbb{R}$ 

**Wear** 

#### • TAMBIÉN PODEMOS MODIFICAR LA APARIENCIA DEL MURAL

 $\label{eq:2.1} \begin{array}{ll} \mathcal{L}_{\alpha} & \mathcal{R}_{\alpha} \\ \mathcal{R}_{\alpha} & \mathcal{R}_{\alpha} \end{array}$ 

邀。

 $\frac{1}{2}$ 

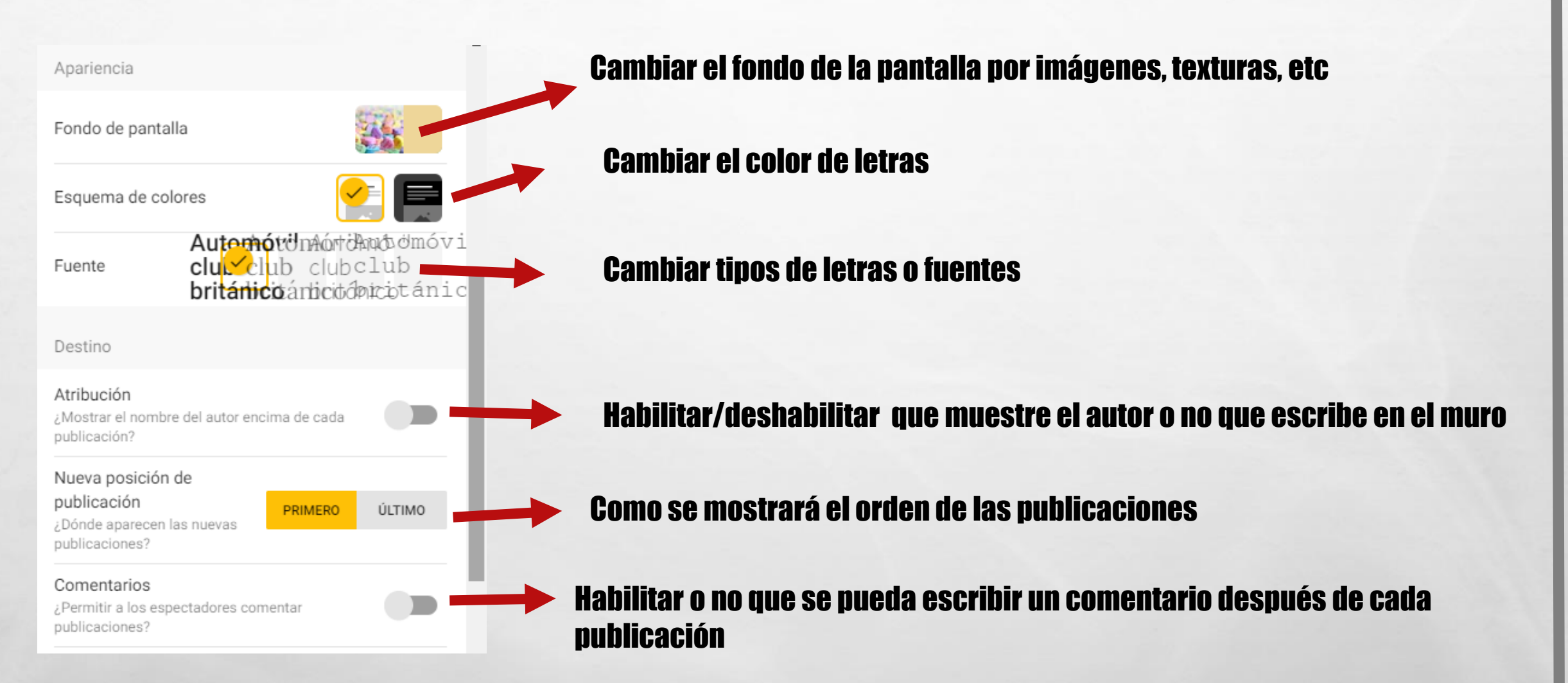

**WACHE** 

### CUESTIONES DE SEGURIDAD

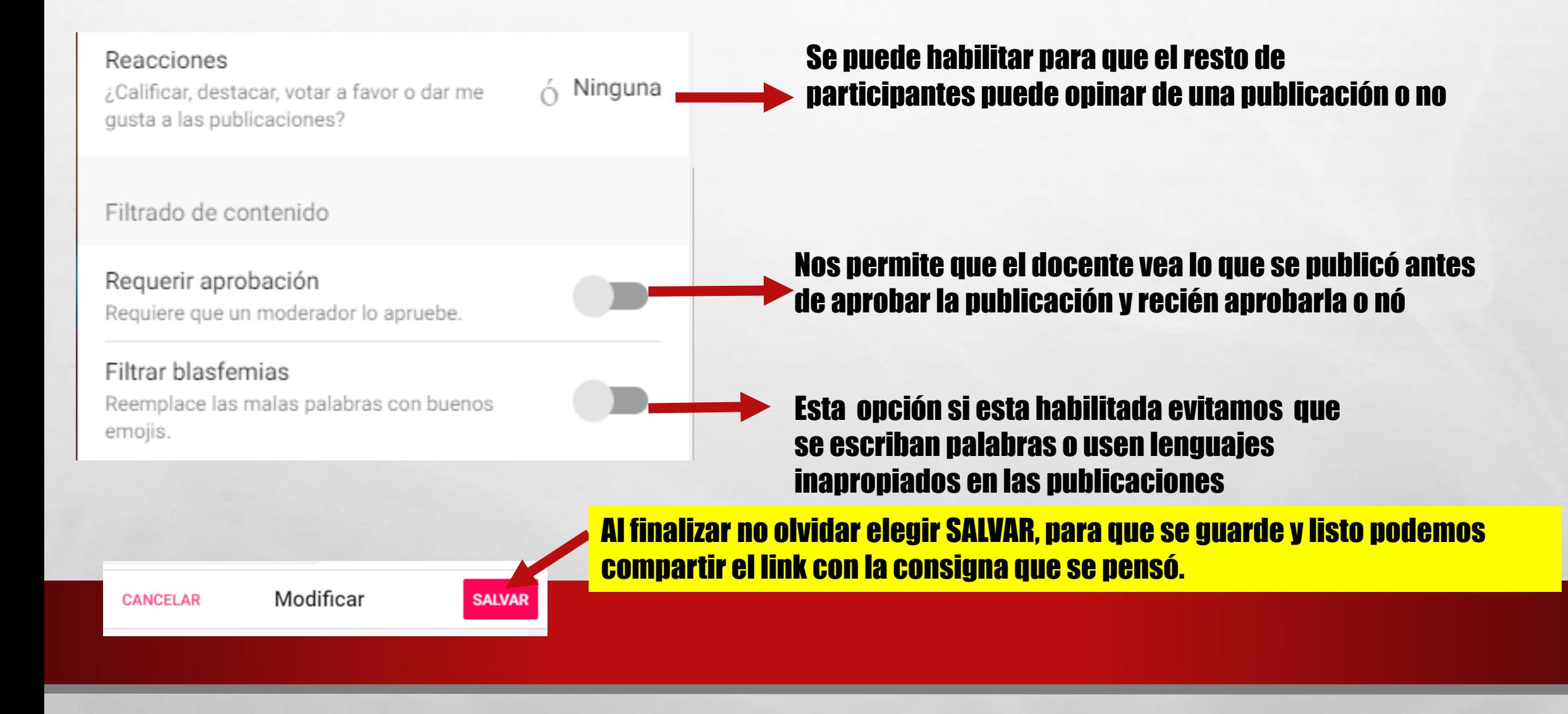

 $\mathbb{R}^n$ 

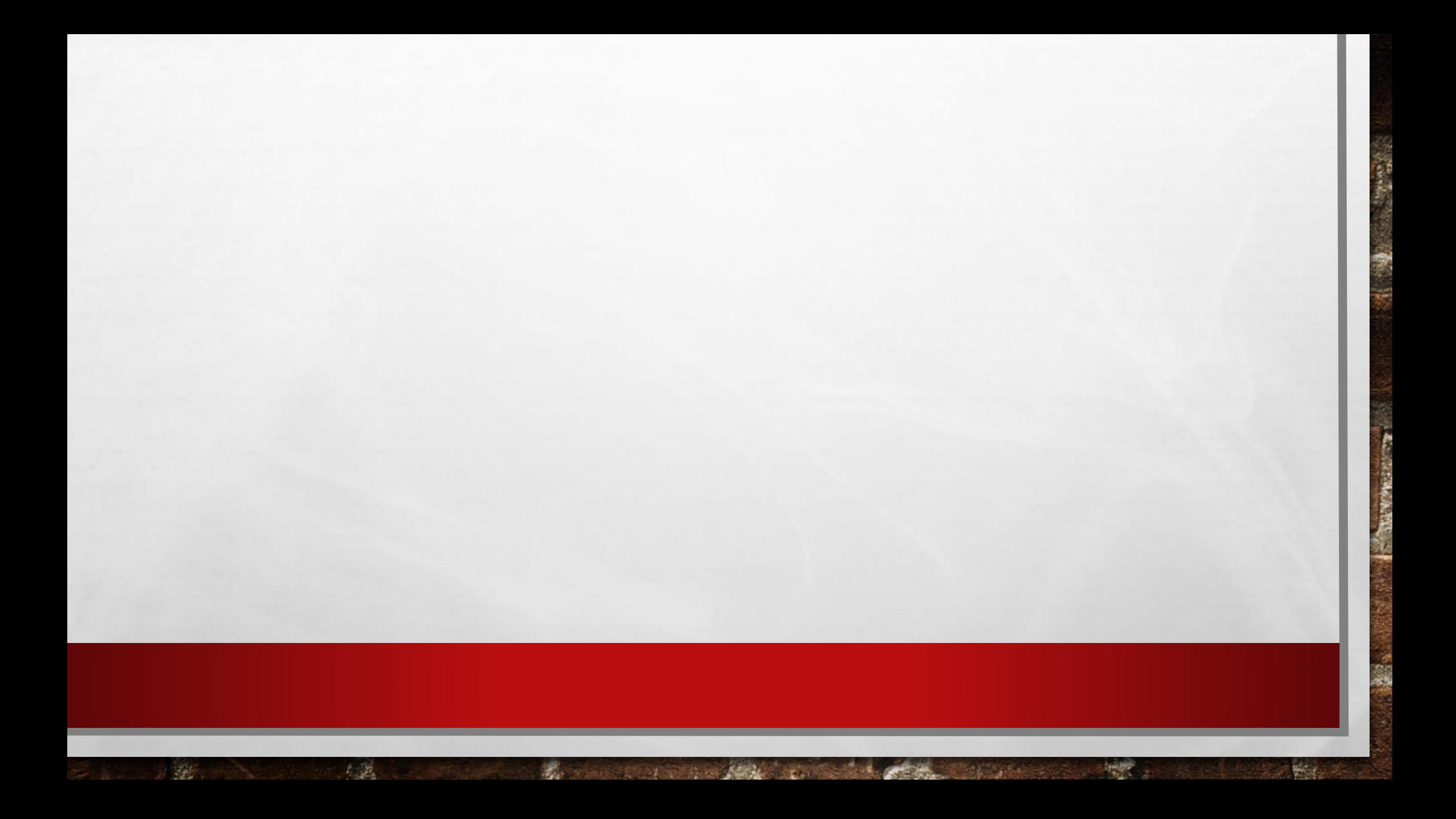